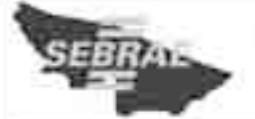

## SERVIÇO DE APOIO ÀS MICRO E PEQUENAS EMPRESAS DO ACRE (SEBRAE/AC)

**PROCESSO SELETIVO** NIVEL MEDIO

# $_{\rm cargo}$  6: **ASSISTENTE**

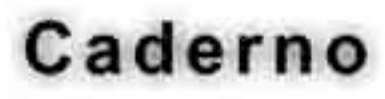

Vplicagao: 7/10/2007

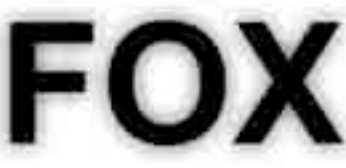

**ecespe**UnB

## LEIA COM ATENÇÃO AS INSTRUÇÕES ABAIXO.

- Ao receber este caderno, confira atentamente se o tipo de caderno -- Caderno FOX -- coincide com o que está registrado em sua folha de respostas. Em seguida, verifique se ele contém cento e vinte itens, correspondentes á prova objetiva, corretamente ordenados de 1 a 120.
- 2. Caso o cademo esteja incompleto ou tenha qualquer defeito, solicite so fiscal de sala mais próximo que tome as providências cabívais.
- 3 Recomenda-se não marcar ao acaso: cada item cuia resposta diviria do gabarito oficial definitivo receberá pontuação negativa, conforme consta em edital.
- Não utilize lápis, lapiseira (grafite), borracha e(ou) qualquer material de consulta que não seja fornecido pelo CESPE/UnB
- 5. Não se comunique com outros candidatos nem se levante sem autorização do chefe de sala
- 6 A duração da prova é de três horas e trinta mínutos, já incluido o tempo destinado à identificação - que será feita no decorrer da prova - e ao preenchimento da folha de respostas.
- Você deverá permanecer obrigatoriamente em sala por, no mínimo, uma hora após o início da prova e poderá levar o seu 7 caderno de prova somente no decurso dos últimos quinze minutos anteriores ao horário determinado para o têrmino da prova
- Ao terminar a prova, chame o fiscal de sala mais próximo, devolva-lhe a sua folha de respostas e deixe o local de prova. я
- ğ A desobediência a qualquer uma das determinações constantes no presente caderno ou na folha de respostas poderá implicar a anulação da sua prova.

#### AGENDA (datas prováveis)

**TARDE** 

- 9/10/2007, após as 19 h (horário de Brasilia) Gabaritos oficiais preliminares da prova objetiva: Internet www.cespe.unb.br/ concursos/sebraeac2007.
- 10 e 11/10/2007 Recursos (prova objetiva): exclusivamente no Sistema Eletrônico de Interposição de Recurso, Internet. mediante instruções e formulários que estarão disponíveis nesse endereço.
- III 6/11/2007 -- Resultados finais da prova objetiva e do processo seletivo: Internet.

#### **OBSERVACOES**

- Não serão objeto de conhecimento recursos em desacordo com o item 11 do Edital n.º 1-SEBRAE/AC, de 27/7/2007.
- informações adicionais: telefone 0(XX) 61 3448-0100; Internet-www.cespe.unb.br/concursos/sebraesc2007
- E permitida a reprodução deste material apenas para fins didáticos, desde que citada a fonte.
- De acordo com o comando a que cada um dos itens de 1 a 120 se refira, marque, na folha de respostas, para cada item: o campo designado com o código C, caso julgue o item CERTO; ou o campo designado com o código E, caso julgue o item ERRADO. A ausência de marcação ou a marcação de ambos os campos não serão apenadas, ou seja, não receberão pontuação negativa. Para as devidas marcações, use a folha de respostas, único documento válido para a correção da sua prova.
- Nos itens que avaliam Noções de Informática, a menos que seja explicitamente informado o contrário, considere que todos os programas mencionados estão em configuração-padrão, em português, que o mouse está configurado para pessoas destras e que expressões como clicar, clique simples e clique duplo referem-se a cliques com o botão esquerdo do mouse. Considere também que não há restrições de proteção, de funcionamento e de uso em relação aos programas, arquivos, diretórios e equipamentos mencionados.

### CONHECIMENTOS GERAIS

#### Texto para os itens de 1 a 12

Você, como quase todos nós, deve ter aprendido que o inventor do rádio foi um italiano: Marconi. Mas provavelmente nunca ouviu falar de Roberto Landell de Moura, o padre brasileiro responsável por fazer em 1894 (dois anos antes de Marconi) uma experiência pioneira de radiodifusão — mas que acabou menosprezado pelos registros históricos.

Landell foi a São Paulo exibir seu invento ao público e tentar arrumar um patrocinador. Ele transmitiu a voz humana por 8 quilômetros em linha reta (detalhe: o rádio inventado por Marconi só transmitia sinais telegráficos). Ainda assim, o sucesso do experimento não se converteu em muito dinheiro.

Em 1900, Landell repetiu o experimento — agora na presença de jornalistas e de um representante do governo britânico. A notícia repercutiu, mas não do jeito que ele planejara: alguns religiosos se indignaram quando souberam que um padre estava fazendo bruxarias. Dois dias depois da demonstração, meia dúzia de fiéis invadiu o modesto laboratório do religioso para quebrar todos os seus aparelhos.

No ano seguinte, o padre foi tentar a sorte nos EUA, onde impressionou a comunidade científica. Empresários norte-americanos ofereceram uma fortuna a Landell. Patriota ferrenho, ele a recusou, pois acreditava que as invenções pertenciam ao Brasil. Ele conseguiu patentear suas invenções em 1904. Tarde demais: Marconi já o havia feito em 1896.

G. Campos. Superinteressante, julho de 2007, p. 58 (com adaptações).

Com base nas idéias do texto, julgue os itens a seguir.

- 1 O texto mostra que a história da radiodifusão fez justiça a um inventor brasileiro.
- 2 Pelas informações do texto, é correto concluir que o invento de Landell era mais avançado do que o de Marconi.
- 3 Quando Landell apresentou seu invento em 1900, a notícia repercutiu muito bem, mas, mesmo assim, o inventor não conseguiu obter lucro.
- 4 O texto deixa claro que, no caso do inventor brasileiro, o patriotismo impediu-o de obter lucro com o rádio.
- 5 De acordo com o texto, Landell foi um inventor brilhante, mas enfrentou um grande obstáculo: a oposição de religiosos.

Julgue os próximos itens, referentes às estruturas lingüísticas do texto.

- 6 O texto ficaria incorreto se, na segunda linha, no lugar do ponto final, fosse colocada uma vírgula e a conjunção "Mas" fosse escrita com inicial minúscula.
- 7 No primeiro parágrafo, o trecho que vem depois da vírgula colocada após "Roberto Landell de Moura" é um aposto.
- 8 No primeiro parágrafo, se o trecho "— mas que (...) de radiodifusão" fosse suprimido, o segundo período do texto ficaria gramaticalmente correto.
- 9 No início do segundo parágrafo, do emprego da forma verbal "exibir", infere-se que Landell era uma pessoa muito extrovertida.
- 10 No quarto parágrafo, em "No ano seguinte, o padre foi tentar a sorte nos EUA, onde impressionou a comunidade científica", "onde" refere-se a "EUA".
- 11 A retirada do acento em "público" (segundo parágrafo) é irrelevante para a coerência do texto.
- 12 No segundo parágrafo, o trecho "foi a São Paulo" poderia ter sido escrito, com a mesma correção e adequação ao texto, foi em São Paulo.

Observe a versão em quadrinhos da história do rádio, representativa do momento em que Landell tentou convencer o governo a financiar o invento.

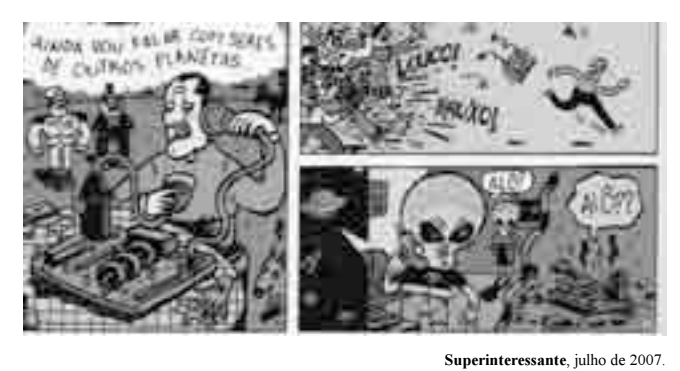

De acordo com essa versão da história,

- 13 Landell não conseguiu financiamento do governo.
- 14 percebe-se, pelo último quadrinho, que o autor dos quadrinhos concordou com o público e não deu credibilidade ao que o inventor dizia.
- 15 a última palavra "Alô", no final da história, reproduz a fala de Landell ao telefone.

#### Ecologia ajuda a competir?

Cuidar bem do meio ambiente — ou pelo menos cultivar uma boa imagem verde — é especialmente importante para empresas brasileiras com ambições internacionais. "O Brasil precisa romper com a idéia de que

desenvolvimento é incompatível com respeito ao meio ambiente", diz Fernando Almeida, presidente do Conselho <sup>7</sup> Empresarial Brasileiro para o Desenvolvimento Sustentável (CEBDS).

Investir em cuidados ambientais não é apenas uma <sup>10</sup> questão de imagem. Há evidências de que isso faz bem para o negócio. Primeiro, porque a empresa se antecipa à exaustão dos recursos naturais dos quais depende. Insumos como a

- <sup>13</sup> água, antes gratuitos, passarão a ser cobrados. No Brasil, isso já acontece com as indústrias que usam a água do Rio Paraíba do Sul, nos estados de Minas Gerais, Rio de Janeiro
- <sup>16</sup> e São Paulo. "Quem não pensar nisso agora provavelmente vai falir no futuro", afirma Almeida.

Outro fator que justifica os investimentos em boa

- <sup>19</sup> gestão ambiental é que as leis tendem a ficar mais rigorosas. Algumas cidades de vanguarda já apontam para o que deve vir por aí. Em Barcelona, uma norma municipal de 2000
- <sup>22</sup> exige que 60% das necessidades anuais de água quente em novas edificações ou em reformas deverão ser supridas pelo aquecimento solar. Isso para reduzir emissões de gás <sup>25</sup> carbônico de usinas termelétricas que funcionam movidas a

carvão.

Época. Ed. 461, 19/3/2007, p. 58-60 (com adaptações).

Com relação ao texto acima, julgue os itens a seguir.

- 16 Por sua estrutura, o do texto acima é identificado como uma narração.
- 17 O autor utiliza exemplos para reforçar a idéia principal do texto.
- 18 De acordo com o que diz Fernando Almeida, no primeiro parágrafo, ainda há no Brasil um pensamento de que desenvolvimento e respeito ao meio ambiente não combinam.
- 19 Com o emprego do adjetivo "verde" ( $\ell$ . 2) expressa-se, no texto, a preocupação com o meio ambiente. Uma empresa com uma "imagem verde" é uma empresa preocupada com a preservação ambiental.
- 20 A palavra "exaustão" ( $\ell$ .11) foi empregada com o sentido de cansaço, fadiga.
- 21 A resposta que se pode dar à pergunta do título, após a leitura do texto, é a de que a preocupação com a ecologia prejudica as empresas na competição por mercado.
- 22 Os travessões empregados no primeiro parágrafo servem para isolar um comentário do autor, em relação à idéia que está sendo desenvolvida no texto.
- 23 No segundo parágrafo do texto, as aspas foram utilizadas para marcar a fala do presidente do CEBDS.
- 24 O pronome "Isso" ( $\ell$ .24) refere-se à exigência de que 60% da água quente utilizada em Barcelona sejam supridos pelo aquecimento solar.
- 25 A expressão "movidas a carvão" (l.25-26) poderia ser escrita assim: movidas à carvão.

Ofício n.º 11/98

Rio Branco, 29 de setembro de 1998.

Senhor Secretário,

Comunicamos a V. Ex.ª que este centro comunitário realizará, no período de 20 de outubro a 20 de novembro do corrente ano, a Campanha de Prevenção do Câncer.

Solicitamos que V. Ex.ª indique dois médicos dessa Secretaria para participarem dessa campanha, a qual contará com o assessoramento técnico-pedagógico da Agência Brasileira da Organização Mundial de Saúde.

Confiantes na boa acolhida à solicitação apresentada, agradecemos antecipadamente.

Atenciosamente,

#### Fulano de Tal

#### DIRETOR

Exmo. Sr. Beltrano de Sempre Secretário de Saúde N/Capital

D. M. Martins e L. S. Zilberknop. Português Instrumental, 20.ª ed., Porto Alegre: Sagra Luzzato, 1999, p. 226 (com adaptações).

Com relação ao ofício acima, julgue os itens que se seguem.

- 26 A mensagem foi redigida de forma clara e concisa, como recomendam as normas de redação oficial.
- 27 O remetente do ofício é o Exmo. Sr. Beltrano de Sempre.
- 28 É possível empregar o acento grave para indicar crase antes de pronomes de tratamento, mesmo que eles estejam abreviados, como no caso de V. Ex.ª.
- 29 As formas verbais "Comunicamos" (primeiro parágrafo), "Solicitamos" (segundo parágrafo) e "agradecemos" (terceiro parágrafo) são exemplos do chamado plural de modéstia, situação em que o locutor atribui a ação à primeira pessoa do plural.
- 30 No último parágrafo, o emprego do acento grave, indicativo de crase, em "à solicitação" justifica-se pela regência do adjetivo "Confiantes" e pela presença de artigo definido "a" antes do termo "solicitação".

Considerando os conceitos de Internet e de intranet, julgue os itens a seguir.

- 31 Para que uma empresa possa instalar uma *intranet* em sua rede, é necessário que, antes, ela tenha acesso à Internet.
- 32 Em diversas situações, para que um usuário obtenha acesso à Internet, ele deve, entre outras ações, ter um software de navegação instalado no computador.
- 33 Conceitualmente, intranet e extranet são equivalentes, visto que ambas visam prover o acesso a informações somente dentro da instituição.
- 34 A diferença entre Internet e intranet é que a última permite disponibilizar uma quantidade limitada de informações, não havendo, por exemplo, a possibilidade de se criarem subsítios.
- 35 Com o surgimento das redes *dial up*, deixou-se de utilizar o modem, visto que esse tipo de rede o dispensa.

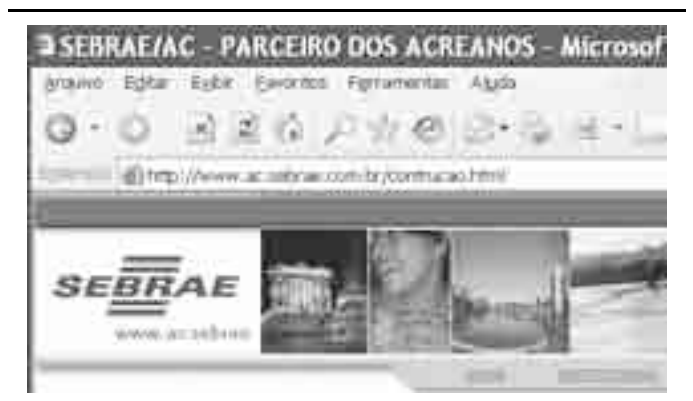

Considerando que um usuário tenha acessado o sítio do SEBRAE/Acre por meio do navegador Internet Explorer 6.0 e que a figura acima ilustra parte da página acessada, julgue os itens que se seguem.

- 36 A ferramenta **possui funcionalidades** que permitem a visualização da página em exibição no Microsoft Word. Entretanto, em geral, alterações feitas na página em exibição no Word não podem ser incorporadas ao sítio por um usuário qualquer.
- 37 Para copiar um trecho de texto que esteja contido em uma página da Web, é suficiente selecionar o referido trecho e clicar Copiar, no menu Editar.
- 38 Para se salvar uma imagem contida em uma página da Web, é suficiente realizar os seguintes procedimentos: clicar com o botão direito do mouse sobre a imagem; clicar a opção Salvar imagem como; e definir o local onde ela deverá ser guardada.
- 39 Ao ser clicada, a ferramenta inicia o salvamento automático de uma cópia da página acessada no disco rígido do computador.
- 40 Ao se clicar a ferramenta , a página que está sendo acessada será excluída de uma lista de permissões do Internet Explorer, e não poderá mais ser acessada a partir do computador em uso.

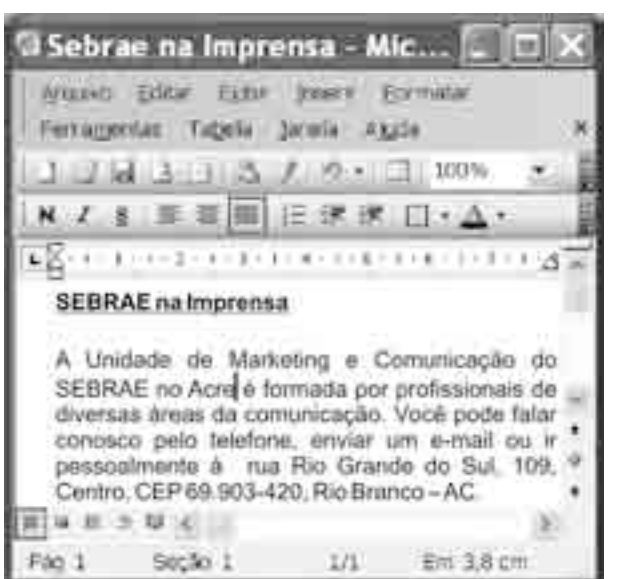

Considerando a figura acima, que mostra uma janela do aplicativo Word 2003 com um documento em edição, julgue os itens seguintes.

- 41 É possível identificar, na figura apresentada, que o texto foi formatado com fonte Normal (Web) de tamanho 7,5.
- 42 Para se aplicar negrito à sigla CEP, é suficiente selecioná-la,

pressionar e manter pressionada a tecla  $\sqrt{\frac{C_{\text{tr}}}{C_{\text{tr}}}}$  e, em seguida, teclar  $\sqrt{\overline{N}}$ .

- 43 Para se centralizar o título do documento, é suficiente clicar a linha em que ele se encontra e clicar a ferramenta
- 44 Para se iniciar o recurso de verificação de ortografia e gramática, é suficiente clicar a opção Ortografia e gramática do *menu* Ferramentas
- 45 A ferramenta **permite visualizar a impressão do texto** em edição.

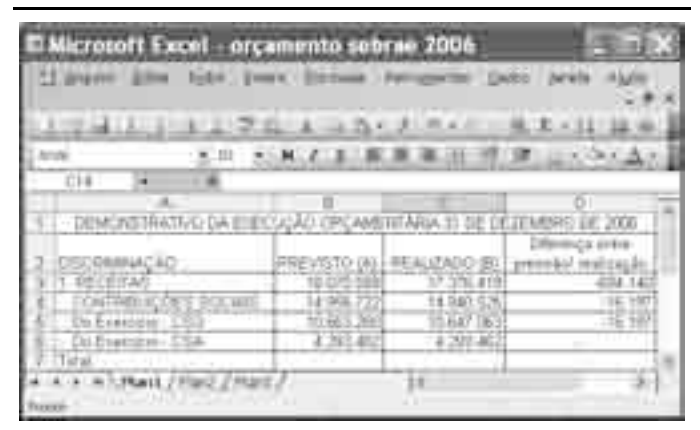

A figura acima mostra uma janela do Excel 2003 com uma planilha com parte do orçamento do SEBRAE 2006 extraída do sítio do SEBRAE. Com relação a essa figura e ao Excel 2003, julgue os itens de 46 a 50.

46 A ferramenta possui funcionalidades que permitem aplicar sombreamento a células selecionadas.

UnB/CESPE – SEBRAE/AC **Caderno FOX** Caderno FOX

Cargo 6: Assistente – 3 –

- 47 Ao se clicar a célula B3 e, em seguida, a ferramenta será aplicado o formato moeda à referida célula.
- 48 O total de receitas previstas pode ser calculado, utilizando-se a fórmula = soma(B3:B6).
- 49 A planilha foi salva com o nome orçamento sebrae 2006.xls.
- 50 O valor obtido para a célula D3, referente à coluna Diferença entre previsão/realização, foi obtido por meio da fórmula  $=$  B3/C3.

Com relação ao Outlook Express 6, julgue os itens a seguir.

- 51 Para se enviar como anexo um arquivo do Excel denominado Orçamento sebrae 2006, é necessária a sua compactação, pois arquivos anexos só podem ser enviados com a extensão .zip.
- 52 No Outlook Express, é possível criar pastas locais para organizar as mensagens recebidas e enviadas.
- 53 A pasta Itens excluídos funciona de forma análoga à pasta Lixeira, do Windows Explorer, visto que ambas permitem que uma mensagem excluída possa ser recuperada.
- 54 Para que uma mensagem de correio eletrônico enviada com a utilização do Outlook Express seja recebida com sucesso, é necessário que o destinatário também esteja usando o Outlook Express.
- 55 O papel de carta do Outlook Express permite criar mensagens atraentes para e-mails e grupos de notícias.

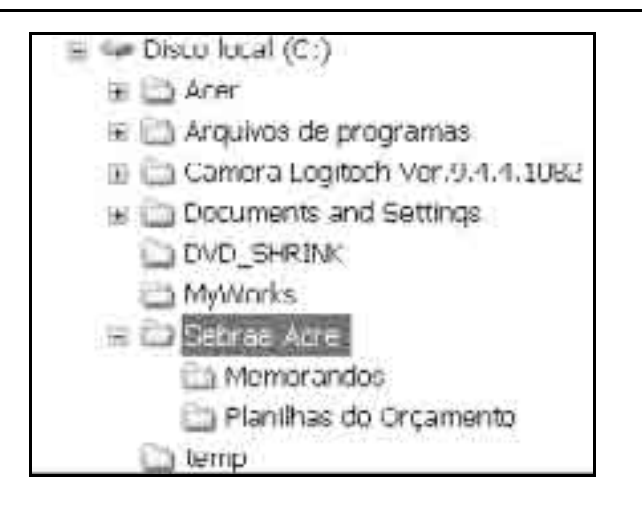

A figura acima apresenta parte da janela do Windows Explorer do Windows XP. Considerando essa figura e os conceitos de sistema de arquivos, julgue os itens que se seguem.

- 56 A pasta Planilhas do Orçamento só permite o armazenamento de arquivos com extensão.xls.
- 57 É suficiente teclar  $\left| \begin{array}{c} \n\end{array} \right|$  para excluir a pasta selecionada, Sebrae-Acre, ficando mantidas, nessa operação, as pastas Memorandos e Planilhas do Orçamento.
- 58 Ao se compactar a pasta Sebrae-Acre, todo o seu conteúdo será incluído no arquivo compactado.
- 59 Uma forma de se fazer o backup da pasta Sebrae-Acre é copiá-la para um pen drive.
- 60 Observa-se, na figura, que a pasta Memorandos possui diversos arquivos do Word.

O Brasil é o sexto maior mercado para celulares no mundo e os grandes países emergentes, como China, Índia e Rússia, além do próprio Brasil, já são os principais responsáveis pelo crescimento do setor de telecomunicações no mundo. No total, soma-se 1 bilhão de usuários de Internet e 4 bilhões de usuários de celulares e de telefones fixos no mundo. Segundo a União Internacional de Telecomunicações (UIT), as distâncias entre países ricos e os mais pobres ainda é considerada profunda. Nos 30 países mais ricos do planeta, onde estão 18% da população mundial, a taxa de penetração de celular é de 86%. Nos países emergentes, a taxa cai para 34%. Mas a situação mais crítica é dos países mais pobres, com uma taxa de penetração de apenas 8%.

O Estado de S.Paulo, 5/9/2007, p. B16 (com adaptações).

Tendo o texto acima como referência inicial e considerando os distintos aspectos do tema que ele focaliza, além do cenário científico-tecnológico e econômico do mundo contemporâneo, julgue os itens que se seguem.

- 61 Países emergentes são os que, não estando entre os sete mais ricos do planeta, apresentam grande potencial e significativas taxas de crescimento econômico.
- 62 O Brasil integra o G-7, isto é, situa-se entre os mais ricos países da atualidade.
- 63 Apesar de possuir reduzida população, a China transformouse em potência mundial.
- 64 Hoje, o número de pessoas que usam a rede mundial de computadores é bem superior ao das que têm acesso à telefonia.
- 65 O avanço tecnológico é uma das características essenciais da globalização econômica contemporânea.
- 66 Atualmente, o Brasil destaca-se entre os países que mais contribuem para o crescimento das telecomunicações.
- 67 O desenvolvimento das telecomunicações tem reduzido a distância que separa países ricos e pobres.
- 68 Segundo o texto, nos países mais ricos, de cada 100 habitantes, 86 dispõem de celulares.
- 69 O texto indica que, nos países mais pobres, 92% da população não têm acesso à telefonia celular.
- 70 Nos países que se situam no atual nível de desenvolvimento econômico da China, Índia e Rússia, a taxa de acesso da população ao celular é de 34%.
- 71 As inovações tecnológicas desempenham importante papel para o aumento da produção e para a circulação das mercadorias nos mercados mundiais.

UnB/CESPE – SEBRAE/AC **Caderno FOX** Caderno FOX

Estou convencido de que nos últimos anos houve maior percepção da sociedade no sentido de que é preciso uma nova consciência e atitude em relação aos recursos naturais. Na gestão pública, houve a criação de órgãos específicos para tratar do meio ambiente. Foram criados cursos de nível superior, como Jornalismo Ambiental e Direito Ambiental, e na escola, a garotada começa a aprender a reciclar e economizar energia, conhecendo as razões pelas quais precisamos cuidar dos níveis de emissão de carbono. Profissionais de imprensa foram capacitados e o espaço destinado a esse assunto aumentou. Mas, com todo esse avanço, estamos muito aquém do necessário para nos considerarmos uma sociedade sustentável. Entre outras razões, porque vivemos em uma sociedade de consumo, onde cultuamos valores altamente insustentáveis.

Entrevista de André Trigueiro. Família Cristã, set./2007, p. 4 (com adaptações).

Tendo o texto acima como referência inicial e considerando a abrangência do tema por ele focalizado, julgue os itens seguintes.

- 72 Deduz-se do texto que, hoje como ontem, as pessoas em geral mostram-se indiferentes à questão ambiental.
- 73 A emissão desenfreada de carbono polui a atmosfera e altera o clima do planeta.
- 74 Atualmente, rádios, televisões, jornais e revistas dão mais destaque aos temas ambientais que no passado.
- 75 Infere-se do texto que o consumismo exagerado é prejudicial ao meio ambiente.
- 76 Um consumo consciente pode ser a alternativa aos "valores altamente insustentáveis" criticados no texto.
- 77 Secretarias estaduais e municipais do meio ambiente inexistem no Brasil.
- 78 Os ambientalistas brasileiros lutam para que seja criado, no país, um ministério voltado especificamente para as questões ambientais.
- 79 O texto lamenta que o sistema educacional brasileiro ainda não tenha dado atenção ao tema ambiental.
- 80 Segundo o texto, o Brasil está à frente dos outros países quanto à consciência e às atitudes relativas à preservação dos recursos naturais.

De janeiro a abril deste ano morreram em circunstâncias violentas nas cadeias brasileiras 651 detentos, 615 deles assassinados e outros 36 em supostos suicídios. Os números do Departamento Penitenciário Nacional (DEPEN), subordinado ao Ministério da Justiça, assombraram os integrantes da comissão parlamentar de inquérito (CPI) do sistema prisional, que não tinham noção de como funcionava a lei em um sistema superlotado, dominado por facções criminosas e órfão da ação do Estado. Com 400 mil detentos e um deficit de 220 mil vagas, as cadeias são hoje depósitos de gente. Os integrantes da CPI estiveram com o diretor-geral da Polícia Federal, ao qual pediram apoio para as investigações sobre o setor.

Informe JB. In: Jornal do Brasil, 16/9/2007, p. A4 (com adaptações).

Tendo o texto acima como referência inicial e considerando a amplitude do tema por ele abordado, julgue os itens subseqüentes.

- 81 O sistema penitenciário brasileiro é um dos mais modernos e avançados do mundo.
- 82 Rebeliões e fugas fazem parte da realidade de presídios e cadeias no Brasil.
- 83 Considera-se a superlotação como fator de socialização e de boa convivência no interior dos estabelecimentos prisionais.
- 84 Atualmente, há mais de 200 mil vagas ociosas nas cadeias brasileiras.
- 85 De dentro dos presídios, onde cumprem penas, líderes de facções criminosas costumam comandar ações violentas que atemorizam a sociedade.
- 86 Nos últimos anos, a Polícia Federal tem se notabilizado por operações de grande impacto, mas sem atingir pessoas de poder e prestígio.
- 87 No Brasil, todas as penitenciárias pertencem ao governo federal e são administradas por ele.
- 88 O elevado número de mortes entre detentos, apontado no texto, atesta o grau de insegurança no interior de presídios e cadeias.
- 89 O Brasil passou a adotar a prisão perpétua e a pena de morte na esperança de reduzir a criminalidade.
- 90 Uma CPI é o instrumento de investigação com que contam os governos federal e estaduais.

Acerca de uma caixa d'água que tem capacidade para 750 dm<sup>3</sup>, julgue os itens seguintes.

#### RASCUNHO

- 91 Nessa caixa d'água, pode-se armazenar mais que 800 litros de água.
- 92 Essa caixa d'água tem capacidade para armazenar menos de 1 m<sup>3</sup> de água.
- 93 Suponha que a caixa estava completamente vazia e colocou-se água até  $\frac{1}{3}$  de sua capacidade total e, depois, mais  $\frac{1}{6}$ . Então, no total foram colocados, na caixa d'água, mais de 350 dm<sup>3</sup> de água.

Sabendo que 650 correspondências foram enviadas a duas localidades distintas e que as quantidades de correspondências que foram enviadas a essas localidades são números diretamente proporcionais a 3 e 7, julgue os itens que se seguem.

- 94 Uma das localidades recebeu menos de 200 correspondências.
- 95 A diferença entre a quantidade de correspondências recebidas pela localidade que as recebeu em maior número e a outra é inferior a 250.

Em um estado, 720 escolas assinam os jornais A e B e 268 dessas escolas assinam apenas o jornal B. Com relação a essa situação, julgue os itens subseqüentes.

- 96 Menos de 450 escolas assinam o jornal A.
- 97 Se 284 escolas assinam apenas o jornal A, então mais de 160 escolas assinam esses dois jornais.

Uma empresa de jardinagem foi contratada para gramar um terreno. Sabendo que cada empregado consegue gramar 10% do terreno em 5 horas, julgue os itens a seguir.

- 98 Para gramar 80% do terreno, 5 desses empregados gastarão mais de 9 horas.
- 99 Em 4 horas e 10 minutos, 9 desses empregados gramarão 75% do terreno.
- 100 Para gramar 54% do terreno em 4 horas e 30 minutos serão necessários 6 desses empregados.

A respeito de equações e inequações de 1.º e 2.º graus, julgue os itens a seguir.

- 101 A solução da equação  $5x 1 = x + 2$  é um número inteiro.
- 102 As raízes da equação  $x^2 4x + 2 = 0$  são números racionais.
- 103 Nenhum número real negativo é solução da inequação  $x - 1 > 3 - x.$
- 104 Para algum número real  $x > 2$ , tem-se que  $x^2 + 1 \le x + 3$ .

Para o lanche, um grupo de amigos comprou queijo e 4 pães de forma. Um quilo de queijo custou R\$ 14,50 e, para esse lanche, a despesa foi de R\$ 39,00. Se os amigos tivessem comprado apenas 3 pães de forma e um quilo de queijo a menos, a despesa teria ficado em R\$ 22,00. Com relação a essa situação, julgue os itens seguintes.

105 Cada pão de forma custou menos de R\$ 2,75.

106 Na compra do queijo, os amigos gastaram mais de R\$ 27,00.

UnB/CESPE – SEBRAE/AC **Caderno FOX** Caderno FOX

Considere que os números reais a, b e c estejam em progressão aritmética e que  $\frac{b}{a} = \frac{3}{2}$ . Julgue os itens subsequentes com relação a essa progressão.

## 107  $\frac{c}{b} = \frac{5}{3}$ .

108 Se  $a + b + c = 36$ , então  $a < 9$ .

Para o conserto de aparelhos eletrônicos nos domicílios dos clientes, um técnico cobra R\$ 30,00 pela visita e mais R\$ 20,00 a cada hora de trabalho. Supondo que o técnico trabalhe x horas e receba y reais, julgue os itens a seguir.

- 109 A expressão algébrica que relaciona y como função de  $x \notin y = 20 + 30x$ .
- 110 O gráfico, no sistema de coordenadas cartesianas xOy, de y como função de x, para  $x \geq 0$ , é uma semi-reta de inclinação negativa.

O lucro y, em reais, que um comerciante obtém com a venda de x quilogramas de farinha é expresso pela função  $y = -x^2 +12x -11$ . Se  $y < 0$ , significa que o comerciante teve prejuízo. Com base nessas informações, julgue os itens subseqüentes.

- 111 Na venda de 6 kg de farinha, o lucro obtido pelo comerciante é superior a R\$ 20,00.
- 112 A função  $y$  é uma função crescente de x.
- 113 Se o comerciante vende mais de 3 kg de farinha, então o seu lucro será superior a R\$ 16,00.
- Julgue os itens seguintes.
- 114 Para o número

 $N = (2 \times 5 \times 7 \times 9 \times 11 \times 13) \times (4 \times 5 \times 7 \times 9 \times 11 \times 13),$ 

o algarismo das unidades é igual ao algarismo das dezenas.

- 115 Considere as seguintes seqüências de números: {3, 6, 12, 24, ...} e {11, 13, 15, ...} e suponha que haja uma relação entre elas, definida da seguinte forma:  $3 \rightarrow 11, 6 \rightarrow 13, 12 \rightarrow 15, \dots$  Nesse caso, o número da segunda seqüência que está relacionado ao número 24, da primeira seqüência, é o número 19.
- 116 Considere que um pai tenha 35 anos de idade e seu filho, 5. Nesse caso, em menos de 9 anos a idade do pai será o triplo da idade do filho.

Em um escritório, trabalham 4 digitadores, que recebem salário de R\$ 800,00 cada, 3 assistentes, com salário de R\$ 1.200,00 cada, 2 analistas, com salário de R\$ 2.000,00 cada e 1 consultor, com salário de R\$ 3.500,00. Admitindo que cada um desses profissionais exerça apenas a sua função, julgue os itens seguintes.

- 117 A média aritmética dos salários dos empregados desse escritório é inferior a R\$ 1.500,00.
- 118 A moda dos salários dos empregados desse escritório é igual a R\$ 1.200,00.
- 119 Escolhendo-se aleatoriamente um desses empregados, a probabilidade de o escolhido ser assistente é superior a 0,25.
- 120 Escolhendo-se aleatoriamente dois empregados desse escritório, a probabilidade de o primeiro ser digitador e de o segundo ser analista é igual a 0,08.